# **INSTITUTO TECNOLÓGICO Y DE ESTUDIOS SUPERIORES DE OCCIDENTE Departamento de Economía, Administración y Mercadología**

**Desarrollo empresarial, economía social y emprendimiento**

# **PROYECTO DE APLICACIÓN PROFESIONAL (PAP) Programa de reconocimiento de las funciones sustantivas de las empresas**

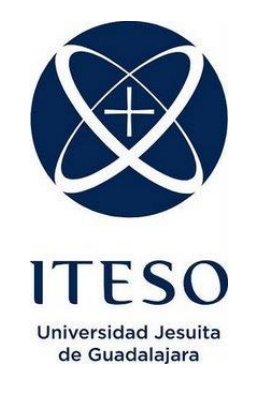

# **Integración profesional en despachos contables Regularización contable y fiscal de los contribuyentes.**

# **PRESENTAN**

Programas educativos y Estudiantes Lic. en Contaduría y Gobierno corporativo. Mariana Pardo Rancurello. Lic. en Contaduría y Gobierno corporativo. Noemí Montserrat Gutiérrez Tavares. Lic. en Administración Financiera. Marco Antonio Cuellar Chávez.

> Profesor PAP: CP Araceli Maldonado Carmona Tlaquepaque, Jalisco, junio de 2017

# ÍNDICE

# Contenido

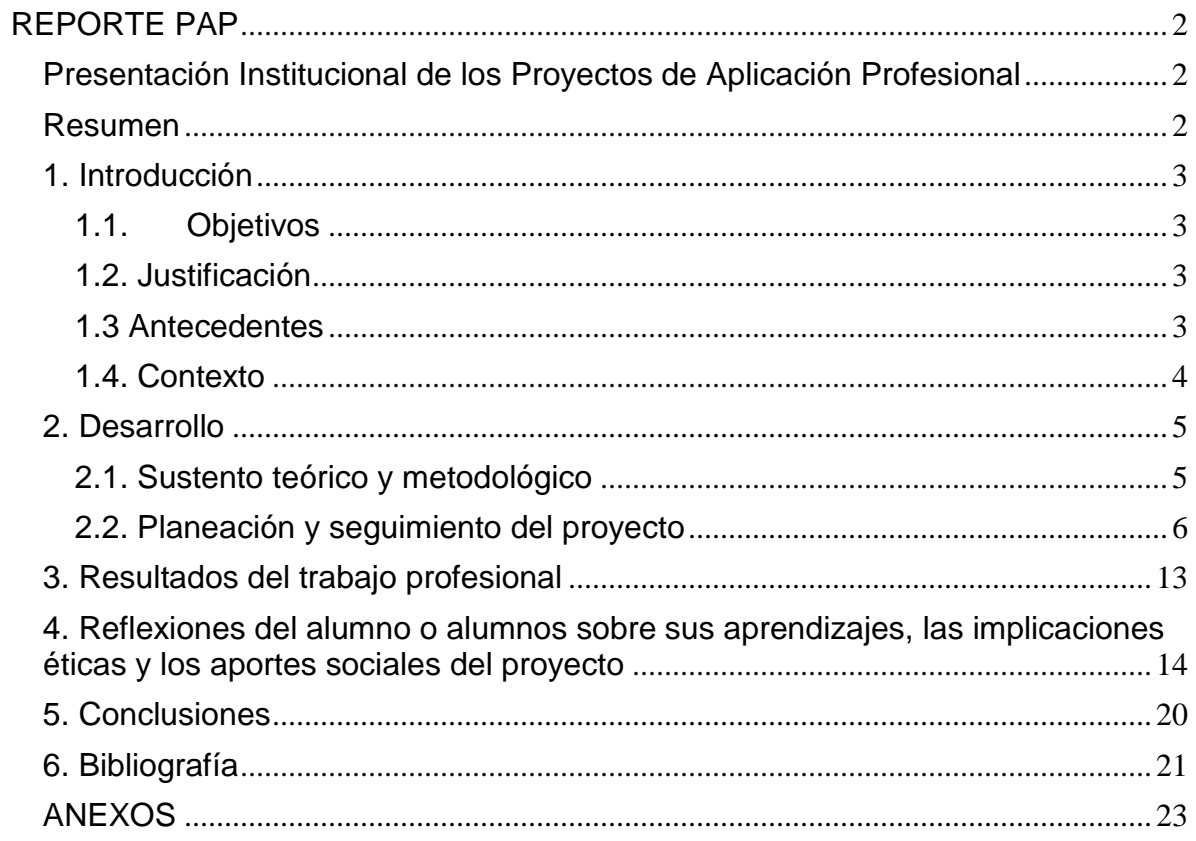

# <span id="page-2-0"></span>REPORTE PAP

### <span id="page-2-1"></span>Presentación Institucional de los Proyectos de Aplicación Profesional

*Los Proyectos de Aplicación Profesional (PAP) son una modalidad educativa del ITESO en la que el estudiante aplica sus saberes y competencias socioprofesionales para el desarrollo de un proyecto que plantea soluciones a problemas de entornos reales. Su espíritu está dirigido para que el estudiante ejerza su profesión mediante una perspectiva ética y socialmente responsable.*

*A través de las actividades realizadas en el PAP, se acreditan el servicio social y la opción terminal. Así, en este reporte se documentan las actividades que tuvieron lugar durante el desarrollo del proyecto, sus incidencias en el entorno, y las reflexiones y aprendizajes profesionales que el estudiante desarrolló en el transcurso de su labor.*

## <span id="page-2-2"></span>Resumen

El proyecto de Aplicación Profesional en despachos contables tiene el objetivo principal de ayudar a los contribuyentes a través de los conocimientos de los participantes en él, además de colaborar en el manejo de la información financiera en su presentación y revelación ante el Servicio de Administración Tributaria.

Se busca la aplicación de conocimientos para la detección de problemas en los procesos de elaboración de estados financieros, la revisión de los mismos y así proponer prácticas más eficientes para el logro de los objetivos y ayudar al contribuyente a tomar buenas decisiones.

## <span id="page-3-0"></span>1. Introducción

#### <span id="page-3-1"></span>1.1. Objetivos

Aplicar los conocimientos adquiridos en la carrera de Contaduría y Gobierno Corporativo para el apoyo de los contribuyentes por medio del despacho.

## <span id="page-3-2"></span>1.2. Justificación

La contabilidad es el "sistema de control y registro de los gastos e ingresos y demás operaciones económicas que realiza una empresa o entidad" (Oxford, 2017), por lo que llevarla a cabo beneficia a las personas a tener un mejor manejo y administración de su economía así como para la toma de decisiones.

Es importante el desarrollo de este proyecto mediante despachos contables debido a que los mismos ayudan a los contribuyentes a tener un buen manejo de la contabilidad en sus diferentes ramas, como auditoria, fiscal, seguridad social, entre otras.

Los beneficios esperados son el apoyo al contribuyente para tener un mejor manejo en toma de decisiones, así como la legalidad correspondiente.

#### <span id="page-3-3"></span>1.3 Antecedentes

Es obligación de los mexicanos, según el artículo 31 Fracción IV de la Constitución Política de los Estados Unidos Mexicanos, contribuir para los gastos públicos, de la Federación, del Distrito Federal o del Estado y Municipio en que residan, de la manera proporcional y equitativa que dispongan las leyes. (CPEUM, 2017)

Tomando en cuenta lo anterior, la participación en un despacho contable ayuda demostrar la legalidad de las empresas por llevar la contabilidad o auditar la misma para verificar que se está contribuyendo al gasto público por medio de los impuestos de una forma correcta.

Actualmente existen muchos contribuyentes que no llevan a cabo sus procesos de contabilidad así como desconocen la mayoría de los que se necesitan presentar ante el Servicio de Administración Tributaria (SAT), con la colaboración del despacho, se busca que tanto el contribuyente como futuros integrantes de los despachos se puedan familiarizar con el sistema del SAT de una manera más sencilla y así cumplir con los requisitos legales para llevarla a cabo.

# <span id="page-4-0"></span>1.4. Contexto

Como se mencionaba anteriormente, es obligación de los mexicanos contribuir al gasto público, y una de las maneras para hacerlo es mediante la contribución por medio de impuesto, por lo tanto para llevar a cabo estas contribuciones es necesaria la aplicación correcta de la contabilidad conforme a las leyes vigentes, por mencionar algunas están la Ley de Impuesto de Valor Agregado, Ley de Impuesto sobre la Renta, Ley de Seguridad Social, etc.

Con la contabilidad electrónica se cierra un círculo que empezó hace algunos años con la evolución de documentos en papel a electrónicos, las declaraciones fiscales, las facturas y los recibos de nómina.

El 30 de junio del 2014 el Servicio de Administración Tributaria publicó las disposiciones de carácter general para regir la contabilidad electrónica como una obligación adicional de los contribuyentes. Arrancó la primera fase de contabilidad electrónica con el objetivo primordial de proporcionar a la autoridad información que le permita llevar a cabo inspecciones y actos de fiscalización de una manera casi inmediata y con mayor eficiencia.

La contabilidad electrónica se refiere a la "obligación de llevar los registros y asientos contables a través de medios electrónicos e ingresar de forma mensual su información contable a través de la página de Internet del SAT". (SAT, 2017) "Para dar cumplimiento formal al ingreso mensual de información contable, únicamente se enviará la balanza de comprobación y el catálogo de cuentas con el código agrupador del SAT que permita su interpretación". (SAT, 2017).

Además de la contribución y presentación adecuada de la contabilidad del contribuyente, es importante poner en práctica la Auditoría de los estados financieros así como de nómina, entre otros, conforme a las Normas de Información Financiera para verificar que la información es confiable y tiene una presentación adecuada.

### <span id="page-5-0"></span>2. Desarrollo

### <span id="page-5-1"></span>2.1. Sustento teórico y metodológico

La contabilidad, según el artículo 8 del Código Fiscal de la Federación, se integra por:

*"…los libros, sistemas y registros contables, papeles de trabajo, estados de cuenta, cuentas especiales, libros y registros sociales, control de inventarios y método de valuación, discos y cintas o cualquier otro medio procesable de*  *almacenamiento de datos, los equipos o sistemas electrónicos de registro fiscal y sus respectivos registros, además de la documentación comprobatoria de los asientos respectivos, así como toda la documentación e información relacionada con el cumplimiento de las disposiciones fiscales, la que acredite sus ingresos y deducciones, y la que obliguen otras leyes."* (CFF, 2017)

Por otro lado, la auditoría es el "proceso mediante el cual una empresa o profesional (auditor) independiente es contratado para recopilar información contable. Esta información es de valor para verificar que la empresa que está siendo auditada haya cumplido las normas contables". (Debitoor, 2017)

Lo realizado en las Prácticas efectuadas en el despacho es con el propósito de ayudar al contribuyente a tener su contabilidad conforme a lo establecido en la regularidad mexicana, así como apoyarlos en su presentación y revisión de la misma para la buena toma de decisiones, sin dejar de lado el compromiso ante la nación que se establece en la Constitución Política de los Estados Unidos Mexicanos de contribuir al gasto público por medio del pago de los impuestos, además de la presentación adecuada de la contabilidad electrónica en los medios oficiales como lo es el Servicio de Administración Tributaria.

La forma de intervención ante esta situación, es apoyando con los conocimientos adquiridos dentro del despacho para poder colaborar en servicio al contribuyente.

#### <span id="page-6-0"></span>2.2. Planeación y seguimiento del proyecto

Descripción del proyecto

Con el proyecto de aplicación profesional se espera ayudar al contribuyente a realizar su contabilidad, su presentación y revelación correcta, así como la verificación de la misma por medio de la auditoría y por consiguiente, identificar las dificultades en la realización de los objetivos para contrarrestarlos con estrategias que ayuden a la eficiencia de los procesos.

• Plan de trabajo

El desarrollo del proyecto es a partir de la información proporcionada por el contribuyente, ésta es:

- 1. La información de los empleados inscritos ante Instituto Mexicano del Seguro Social con relación a sus incidencias de nómina interna con el objetivo de verificarla aplicación correcta del factor de las prestaciones que deben tener los trabajadores y la correcta determinación de las cuotas obrero patronales.
- 2. La información necesaria para realizar la contabilidad del contribuyente, los egresos e ingresos, sus comprobantes fiscales para identificar conforme a la Ley de Impuesto Sobre la Renta el impuesto que se debe pagar y los gastos posibles a deducir. Además de declarar la información en la contabilidad electrónica ante el Servicio de Administración Tributaria. La información para la auditoría que está basada en lo mismo, solo que se desde otra perspectiva, para verificar que la información está correcta de acuerdo a la Ley antes mencionada, adecuando las Normas Internacionales de Auditoría.

3. La documentación correspondiente al párrafo anterior, puede ser utilizada de igual forma para la auditoría del contribuyente en donde se revisará que las contribuciones sean correctas, así como para l revisión de las declaraciones ante el Servicio de Administración Tributaria con el propósito de verificar que todo se encuentre en orden.

Con la información anterior es posible analizar la documentación obtenida de los contribuyentes para ayudar y asesorar en la toma de decisiones de los mismos conforme a su información financiera.

Desarrollo de propuesta de mejora:

A continuación se hará de descripción de actividades con el propósito de entender el proceso de las mismas para identificar, posteriormente, propuestas de mejora en cada una de ellas.

## Auditoría de Gastos:

La auditoría de gastos es básicamente, detectar los egresos del contribuyente con el propósito de poder identificar, conforme a la ley del Impuesto al Valor Agregado, la Ley del Impuesto sobre la Renta, entre otras, que los gastos son indispensables y puedan ser clasificados para su correcta deducción y así verificar que la contribución es la correcta.

Para llevar a cabo esta actividad se establecen los alcances de la auditoría, es decir los límites del trabajo y la cantidad de revisiones que se harán dependiendo la dimensión de la empresa a auditar y la precisión que se desea, primero se determinan los papeles de trabajo necesarios ya hecho en base a Las Normas de Auditoría, al tener ya el alcance y las fechas determinadas se comienza realizando pruebas documentales de todas las pólizas de gastos, en donde se revisa que contengan los comprobantes fiscales, que el Impuesto al Valor Agregado esté bien determinado y que en realidad el gasto sea indispensable y se encuentre en el desarrollo de la actividad principal de empresa, en caso de que falte documentación se le solicita al personal de la empresa para corroborar en físico la información y con ello se revisa póliza por póliza y se registra en el papel de trabajo.

Al hacer las pruebas, se realiza un dictamen con observaciones de lo antes revisado, para dar a conocer lo que se encontró en la revisión de los mismos además de las recomendaciones directas con el contribuyente.

#### Auditoría de Seguro Social:

El principal propósito es revisar que los empleados que están registrados en nómina están igualmente en el Seguro Social con el mismo salario y con un buen cálculo del factor de integración, para el cual, se utilizan los años de antigüedad del trabajador, con todas las prestaciones en días que se le otorgan basándose en la Ley del Seguridad Social.

Para realizar esta prueba se le solicita a la empresa un reporte de empleados de nómina, como ejemplo se encuentra NomiPaq que es un software que se encarga de hacer los cálculos de nómina conforme a la ley de cada uno de los trabajadores de una manera fácil (CONTPAQ, 2017),al igual que otro del Sistema Único de Autodeterminación (SUA) que es un programa que determina importes y conceptos para el pago de las cuotas obrero-patronal al IMSS (IMSS, 2017), así con ambos reportes poder compararlos dependiendo el alcance previsto.

Se sigue con el papel de trabajo registrado cada empleado con sus fechas de antigüedad y de baja y cotejando si son iguales sus Salarios Diarios Integrados en ambos reportes y si se está utilizando el factor pertinente pero primordialmente, como ya se mencionaba, cotejar a los mismos empleados que laboren estén dados de alta en el IMSS y no haya salvedades y en ese caso dar a conocer las observaciones a la empresa acerca de las situaciones encontradas.

#### Contabilidad:

La meta principal de la contabilidad, es lograr que nuestros contribuyentes estén al corriente en sus declaraciones y su papel de trabajo esté bien claro para que nuestro cliente, en el momento que le entreguemos su papel de trabajo pueda comprender lo que está plasmado.

Principalmente, al final de cada mes, el contribuyente tiene el compromiso con el despacho en entregar una relación de todos sus ingresos, egresos y otros gastos del mes junto con las facturas que recibe y emite, así como el estado de cuenta de todo el mes donde se ve reflejado todos sus movimientos. En cuanto se reciben los documentos dependiendo el contribuyente, es decir si el contribuyente tiene movimientos grandes durante el mes y cuenta con trabajadores, clientes, y proveedores y además factura diariamente se ingresan todos los datos en Contpaq, si en dado caso se habla de un contribuyente pequeño ingresamos sus movimientos en una hoja de trabajo en Excel.

Para ingresar los movimientos del contribuyente en Contpaq se deben descargar los XML que se encuentran en el Servicio de Administración Tributaria, que son todas las facturas emitidas y recibidas que se encuentran registradas ahí, mismas que al momento de elaborar nuestras pólizas las tenemos que asociar para saber que en realidad existe una factura con el mismo monto. Es muy importante saber si el giro de tu contribuyente presenta IVA (Impuesto al Valor Agregado) al 16%, 0% o si es exento, así lo indica el artículo 1 de la Ley de IVA. Mediante la tecla F4 se tiene el acceso a los movimientos que se ingresan que contienen IVA y se tiene que revisar para que no se vaya a pasar ninguno o que al contrario se ponga alguno de más.

No se puede continuar nada hasta que no se provisionen las ventas del mes, ya que en algunas ocasiones los clientes no pagan en ese momento, también si el contribuyente tiene empleados la provisión de nóminas es algo muy importante para el momento en que damos como cobradas las nóminas de los trabajadores.

Al final se sacan los reportes de los estados financieros que son los siguientes: Balance General, Balanza de Comprobación y Estado financiero únicamente del mes en el cual presentaremos la declaración. Además de sacar un reporte de cuentas Auxiliares que son el IVA (que fue lo que se comentaba anteriormente, de tener cuidado a la hora de ingresar el IVA ya sea de sus compras, ventas o ambos) para poder saber lo que puede ser deducible. También, el auxiliar de bancos es importante ya que tiene que coincidir tu saldo final con el que se ve reflejado en el estado de cuenta.

Ya impresos todos nuestros reportes y auxiliares nos vamos a las hojas de trabajo en Excel que ya están diseñadas para el cálculo de los impuestos, se

registran todos los ingresos, gastos, si cuenta con algún activo su respectiva depreciación, el pago de nóminas de los empleados, etc.

Para finalizar, se ingresa a la página principal del Servicio de Administración Tributaria y se dirige a pestaña de declaraciones y seleccionas la opción mensual e ingresas con el RFC del contribuyente (Registro Federal de Contribuyentes) y su clave CIEC. De esta manera se sube la declaración correspondiente, y se cumple con la revelación de la información mediante la contabilidad electrónica.

Expuesto lo anterior, se crean propuestas de mejora para cada una de las actividades para que los procesos sean más eficientes.

Las propuestas son las siguientes:

En los procedimientos de Auditoría, un área de mejora es que los contribuyentes tengan más cuidado en anexar comprobantes fiscales o notas de crédito que justifiquen las acciones que realizaron con las pólizas, ya que podrían ser de meses antiguos, y al estar de esta forma tiene como consecuencia un procedimiento más ágil de revisión, y de menor espera a solicitar la documentación faltante para que sea proporcionada. Por otro lado, en gastos de gasolina poder tener identificado en tickets a que vehículos pertenece la carga realizada para verificar que estén a nombre de la empresa y sean usados para fines del giro de la misma.

En cuanto a la nómina, la captura de los nombres y el Registro Federal de Contribuyente de los empleados es fundamental ya que puede presentarse el caso de confusión debido a que el registro varía y entra la posibilidad de ser personas distintas, de igual forma la presentación de los avisos de bajas de empleados para cotejar el por qué no salen en los reportes anuales.

Como otra propuesta es la entrega de documentación de los ingresos y egresos, es muy importante su buena presentación y acomodo de los documentos, ya que después de registrarlos y obtener sus impuestos pertinentes, el orden de los mismos, resulta tardado para poder entregar al contribuyente, así como su entrega extemporánea al despacho también es un problema frecuente lo que puede detonar como no tener el tiempo suficiente para presentar las declaraciones.

Finalmente, como propuesta general al problema encontrando en el que existen muchos contribuyentes que no llevan a cabo sus procesos de contabilidad así como desconocen lo que se necesita presentar ante el Servicio de Administración Tributaria, se realizó un infograma con pasos básicos acerca del funcionamiento de la página web del SAT para un mejor entendimiento de la contabilidad electrónica, ya que es un requisito y por lo tanto, darle la importancia tal para que el contribuyente se encuentre dentro de los mismos y se repartió en pequeñas empresas para aclarar sus dudas.

### <span id="page-13-0"></span>3. Resultados del trabajo profesional

Los resultados obtenidos del trabajo realizado es la protección principalmente del contribuyente para que pueda cumplir con las obligaciones, así como al momento de realizar las sugerencias antes mencionadas, facilita definitivamente el proceso de las mismas.

Además, se genera conciencia de la importancia de las actividades de un contador para poder ayudar a cumplir las leyes, así como a la ayuda de toma de decisiones del contribuyente personalmente.

Por otro lado, se espera que más contribuyentes tengan el conocimiento necesario para cumplir con la obligación de llevar a cabo su contabilidad electrónica, refiriéndonos a aquellos contribuyentes que no tienen un contacto directo con los despachos, y así lograr un cambio en la sociedad.

<span id="page-14-0"></span>4. Reflexiones del alumno o alumnos sobre sus aprendizajes, las implicaciones éticas y los aportes sociales del proyecto

Aprendizajes profesionales

#### Mariana:

A lo largo de las prácticas presentadas en el ciclo primavera 2017 tuve la oportunidad de desarrollar demasiadas habilidades y aprender infinidad de cosas que no sabía, puedo decir que el inicio de mi ingreso en el despacho no se describe como el ideal ya que en mis primeros 30 minutos descuadre todo una empresa sin saber que estaba haciendo, en la actualidad puedo decir que soy muy afortunada de haber tenido la oportunidad de llevar a cabo alrededor de 10 contabilidades de algunos de los clientes del despacho y no solo eso, tuve que enriquecerme del giro al que se dedican ya que no se aplica lo mismo en cada uno de los contribuyentes. Durante mi estancia en el despacho tuve la oportunidad de interactuar con nuestros clientes y llegue a la conclusión de que a nuestros contribuyentes en la mayoría de las ocasiones lo único que los deja sin dormir es de cuánto van o no van a tener que pagar de impuestos este mes, lo cual me deja una gran incertidumbre ya que en la mayoría de los casos no les nace aprender acerca de las leyes que se manejan en nuestro ámbito profesional y como es que podrían afectar o no a su giro.

Para mi punto de vista quedó satisfecha por el aprendizaje obtenido y sigo con el entusiasmo de que aún falta mucho que aprender y sobretodo mucho que crecer en mi ámbito profesional.

#### Montserrat:

De acuerdo con las Prácticas Profesionales en Despachos, pude desarrollar competencias genéricas como el trabajo en equipo, análisis e iniciativa, ya que se requiere de estas características para poder desarrollar un buen resultado en las actividades asignadas. Pude obtener conocimientos prácticos en la realización de contabilidad electrónica así como auditoría, lo cual me ayuda a crecer como profesionista ya que la práctica laboral varía en muchas ocasiones con lo que se ve en clases, por lo que hacerlo es satisfactorio.

Mi aprendizaje en el contexto en el que me encontraba es poder tener una cercanía y un conocimiento de las necesidades de los contribuyentes y así poder apoyarlos por medio del despacho, ya que existe una problemática debido al desconocimiento de las obligaciones de las personas en este ámbito.

Los saberes puestos a prueba, principalmente fueron los conocimientos profesionales de la carrera, ya que son primordiales para poder llevar a cabo las actividades correspondientes y lo que aprendí para mi vida profesional es que es importante tener conocimientos, tanto intelectuales como sociales para poder apoyar al contribuyente en lo que necesita.

#### Marco:

En este Proyecto de Aplicación Profesional, durante su formación tuve muchos logros y uno de ellos es formalizar las habilidades y conocimientos adquiridos durante a lo largo de mi carrera universitaria de Administración Financiera, lo cual duro un periodo donde brindo la posibilidad de validar en un contexto laboral, algunos de los aprendizajes de mi formación universitaria. Durante este proyecto pude establecer un vínculo en la parte empresarial, financiera y la adquisición de un nivel de experiencias, el cual me ayudara a abrir puertas, y a desarrollar más habilidades. Cada uno de los aprendizajes desde mi persona han sido relevantes, los cuales les supe poner ponderación y una prioridad en el margen laboral. Eh sido muy observador con cada uno de los elementos como saber interpretar y tenerle una solución cada uno de los problemas que se me presentan. Una de las principales habilidades es la investigación, aprendí a saber buscar cada vez más y con cotidianeidad, uno de ellos fue el cálculo de impuestos, y saber más de auditoría.

Soy una persona con una paciencia muy pequeña, pero me di cuenta que dentro de las empresas debes ser tolerante y saber controlar cada una de mis emociones para poder ser un poco más analítico, lo cual esto me sirvió mucho y más en mi vida diaria.

#### Aprendizajes sociales

El aprendizaje social es lo más importante en cuando al desarrollo de este proyecto ya que al estar en contacto con el contribuyente pudimos identificar algunas necesidades, y el poder aportar por medio del Despacho contable, es gratificante. Somos capaces de dirigir proyectos con base a objetivos, tales como la contabilidad de un contribuyente para apoyarlo a desarrollarlo, hasta presentarlo y verificarlo, lo cual, tenemos un enfoque de distintos ángulos para así brindarle el apoyo necesario al mismo.

Cada Contador así como Administrador Financiero, debe tener en mente que se trata con personas, y que el estar en contacto con el contribuyente es indispensable así como informarle correctamente y explicarle lo que sea necesario para disminuir sus inquietudes y confusiones en cuanto a sus obligaciones, por lo que la manera en la que se dirige a estos, es primordial para formar lazos buenos.

El impacto principal del apoyo por medio del despacho es ayudar a que los contribuyentes cumplas con sus obligaciones y evitar problemas directos con la Ley, como multas, recargos, o incluso la cárcel.

Otro impacto positivo es ayudar a la economía del país, ya que como se menciona en el proyecto, es una obligación contribuir por medio de los impuestos, y el poder conocer los mismos y aplicarlos de manera honesta, ayuda que se haga la correcta contribución.

Aprendizajes éticos

#### Mariana:

Dentro del despacho una vez que nuestros asesores nos explicaban ya sea el movimiento o trámite por hacer, nosotros mismos tendríamos que hacer lo mismo pero para otro contribuyente lo cual en algunas ocasiones te confunde porque lo viste con un tipo de contribuyente y es ahí cuando te surgen el montón de dudas,

que en la mayoría de veces siempre es mejor tratar de resolverlas primero tú y si ya no tienes éxito tienes que ir directo con tu asesor. También creo que para que 9un contador logre ser exitoso y sea reconocido siempre tiene que tener a un buen maestro que lo respalda y sobretodo que le enseñe a tener su propia esencia.

#### Montserrat:

En mi experiencia en las prácticas, pude tomar decisiones tales como realizar contabilidades y auditorías que apoyaron al contribuyente a cumplir con sus obligaciones, así como el identificar errores dentro de las mismas, en donde se debe ser honesto y aplicar lo que corresponde a las leyes, y el poder hablar con el contribuyente para que toda su información siempre sea la real y no se manipule de ninguna manera. Solo de esta forma, se protege al contribuyente así como a nosotros mismos.

Es muy importante que la información del contribuyente siempre sea la verdadera, para que no se le afecte de ningún modo y sugerírselo al mismo, lo que me lleva como experiencia de vida a ser siempre honesto en lo que hacemos y ejercerlo siempre en mi carrera profesional.

#### Marco:

Dentro de mis prácticas profesionales puedo darme cuenta que la ética es muy importante y más en un despacho debido a que tienes mucha información confidencial de contribuyentes y es nuestra obligación mantenerla a salvo. Una de las obligaciones que tienes como profesionista es que debes de respetar a tus colaboradores debido a que ellos son tu apoyo y tu equipo de trabajo a diario.

También, la honestidad es uno de los valores importantes dentro de lo laboral como en lo personal, y con esto se puede crear una mayor credibilidad tanto como persona, como despacho.

Aprendizajes en lo personal

#### Mariana:

Las Prácticas Profesionales me dieron la oportunidad de enfrentarme a una parte de lo que será mi vida recién egresado, me enfrente a todo tipo de dudas que me pude haber enfrentado si no hubiera tenido ningún tipo de experiencia antes de salir, me enseñó que existen demasiadas personalidades que no siempre tendrán el mismo punto de vista y sobre todo a cómo dirigirte con cada uno de ellos.

#### Montserrat:

Las Prácticas Profesionales me llevaron a conocerme de manera laboral, la forma en la que trabajo con otras personas y que todo funcione en armonía, así como poder aplicar mis conocimientos en la carrera para el apoyo de la sociedad.

Puedo reconocer que en la sociedad, el contador es muy importante ya que aporta los conocimientos a los contribuyentes para que cumplan correctamente sus obligaciones, así como mejora mi experiencia laboral.

Por otro lado, aprendí para mi proyecto de vida, el poder aplicar mis conocimientos siembre con honestidad y para el apoyo de los demás.

#### Marco:

Mis aprendizajes en las Prácticas Profesionales se vieron y se ven reflejadas en todas las actividades realizadas, en las cuales puse todas mis ganas para que quedaran realizadas satisfactoriamente, con una finalidad de poder obtener un aprendizaje provechoso y la experiencia laboral. Las prácticas me llevaron a tener una experiencia más amplia la cual me lleva a armar y aprovechar más mi guía universitaria, logre reafirmar intereses humanos, éticos, y profesionales. Me siento con mucha satisfacción debido a que estoy logrando metas y establecer más en mi vida diaria lo cual me hace a no abandonar mis objetivos personales como laborales.

### <span id="page-20-0"></span>5. Conclusiones

El proyecto de Prácticas Profesionales es una gran ayuda a todos los alumnos por egresar, pero principalmente para la sociedad.

Se debe de tomar en cuenta que se debe aprovechar al máximo lo que se le va presentado tanto en conocimientos en clase como sociales y cada una de las experiencias vividas ya que ayudará a que se marque algo bueno en la comunidad.

Sabemos que aún falta mucho que hacer por los pequeños contribuyentes, y algo que aún creemos que es posible y necesario son los talleres que desafortunadamente no se han logrado proporcionar a las personas para que tengan un mejor conocimiento de lo que implica ser contribuyente y las obligaciones que contraen con ello, de igual forma las responsabilidades que el SAT tiene hacia cada uno de ellos.

<span id="page-21-0"></span>Finalmente, concluimos que el poder ayudar a los contribuyentes de esta manera, ayuda tanto a los demás, como a nosotros mismos.

# 6. Bibliografía

- CFF, C. F. (2017). *Código Fiscal de la Federación*. Obtenido de Artículo 8: https://www.oas.org/juridico/spanish/mesicic3\_mex\_anexo6.pdf
- CONTPAQ. (17 de marzo de 2017). *CONTPAQ SOFTWARE CONTABLE*. Obtenido de NOMIPAQ, Herramienta para la precision y transparente de la nómina: http://contpaqi.blogspot.mx/2009/11/fwd-nomipaq-herramienta-para-la.html
- CPEUM, C. P. (2017). *Constitución Política de los Estadus Unidos Mexicanos*. Obtenido de Artículo 31: https://www.oas.org/juridico/spanish/mesicic3\_mex\_anexo6.pdf
- Debitoor. (marzo de 2017). *Debitoor.es*. Obtenido de Auditoría: https://debitoor.es/glosario/definicion-auditoria
- IMSS, I. M. (17 de marzo de 2017). *Instituto Mexicano del Seguro Social*. Obtenido de Sistema Único de Autodeterminación: http://www.imss.gob.mx/patrones/sua
- Oxford. (8 de marzo de 2017). *Oxford Living Dictionaries Español*. Obtenido de Oxford Dictionaries: https://es.oxforddictionaries.com/definicion/contabilidad
- SAT, S. d. (17 de Abril de 2017). *Servicio de Administracion Tributaria*. Obtenido de Preguntas **Frequentes:** Frequentes: **Frequentes:** Frequentes: **Frequentes:** Frequentes: http://www.sat.gob.mx/fichas\_tematicas/buzon\_tributario/Paginas/contabilid ad\_electronica.aspx

# ANEXOS

A continuación se anexa el infograma realizado acerca de la contabilidad electrónica.

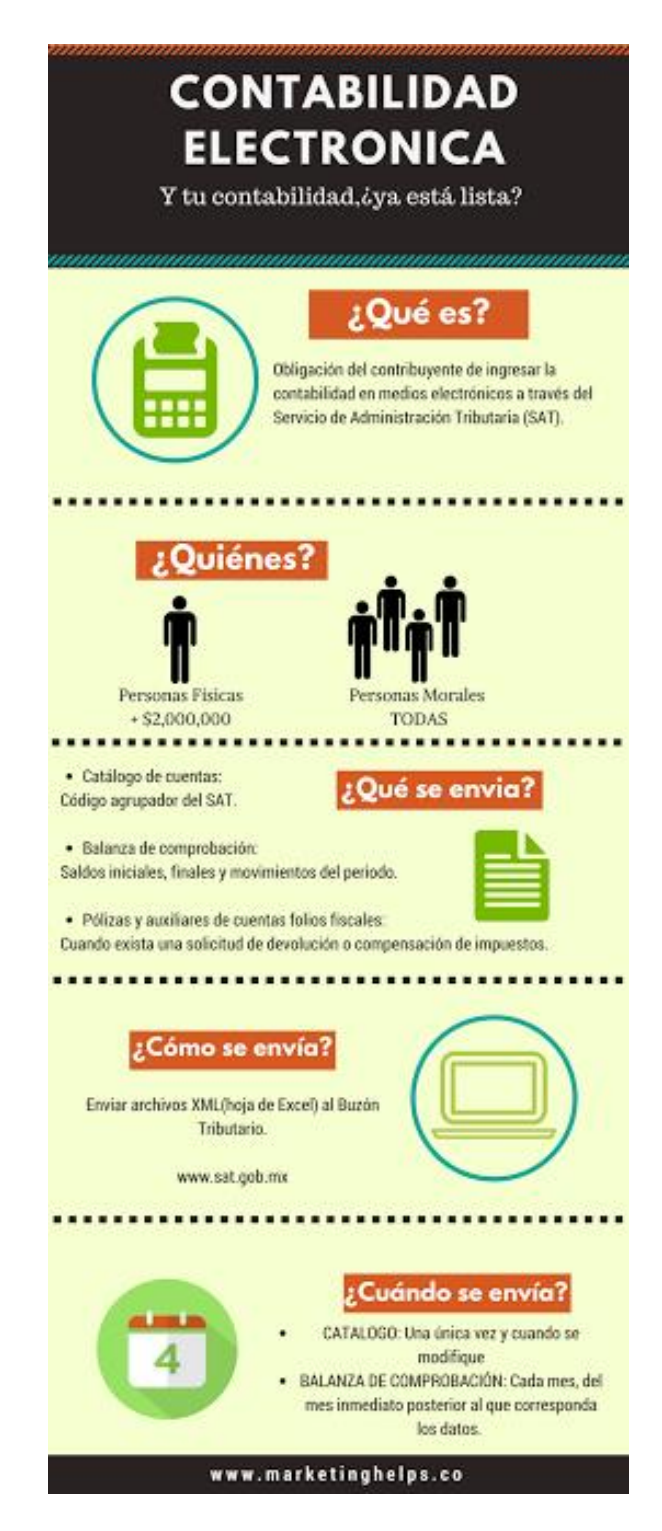

A continuación se anexan fotografías de la experiencia repartiendo el infograma.

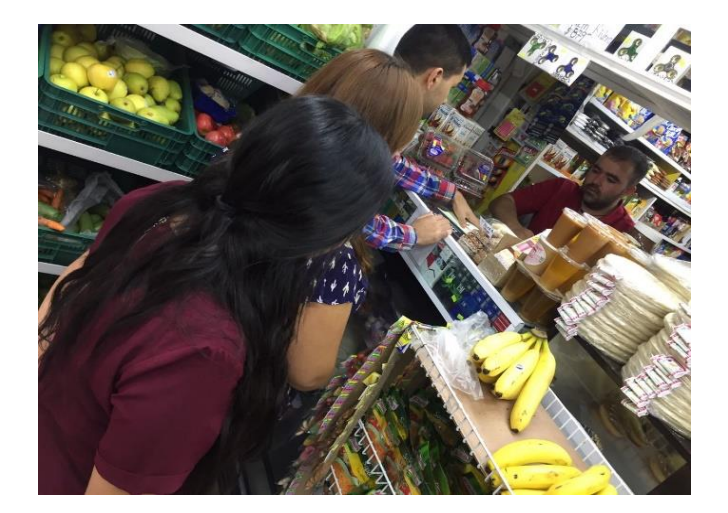

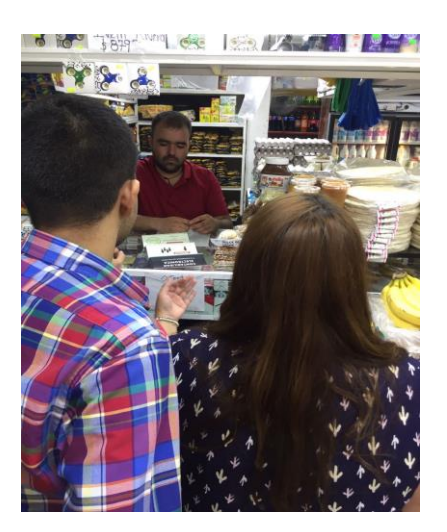

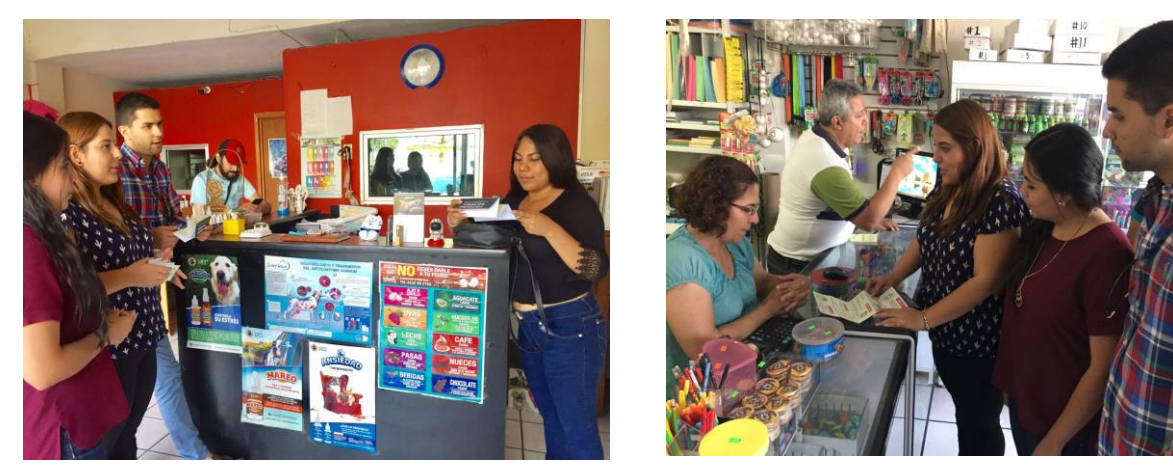

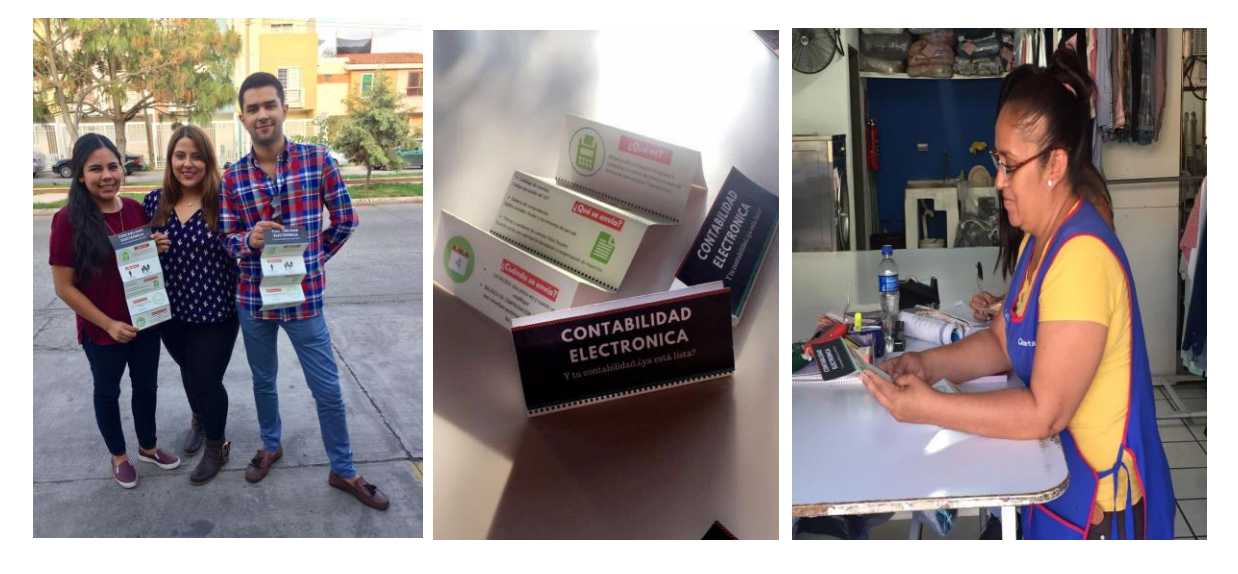